**Error** – the below error we are getting from the PS deployed our app. Basically this error is coming from the datawindow object used on the Measure on (2nd tabpage).

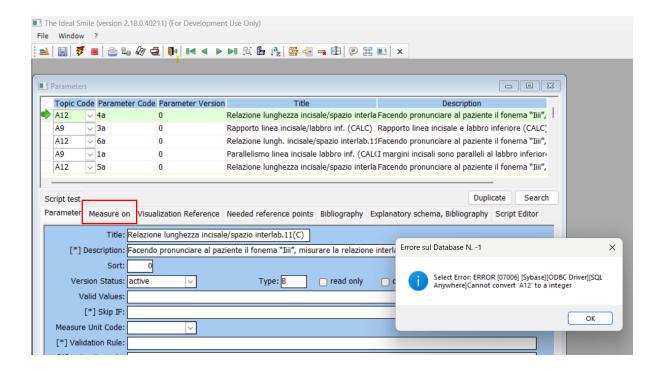

## Following is the datawindow object query -

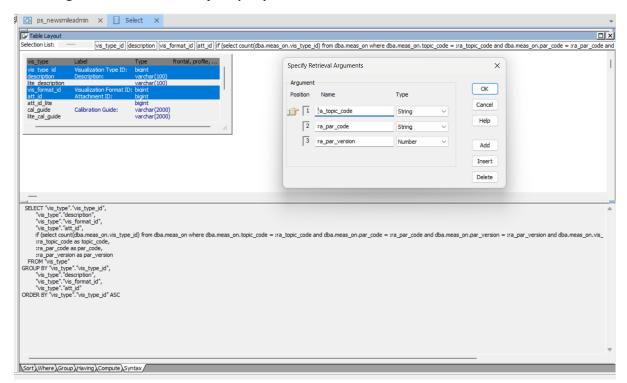

## Parameters in debug:

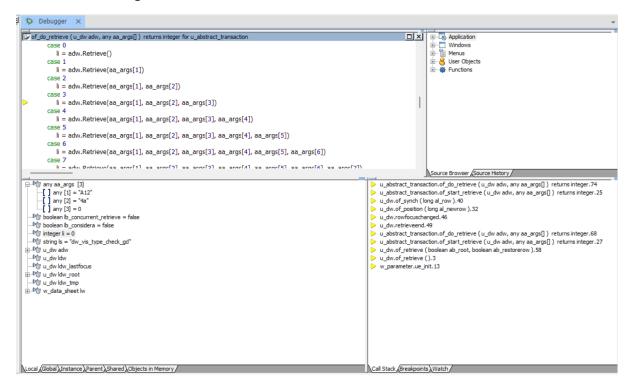

## Following is PowerServer Project Configuration

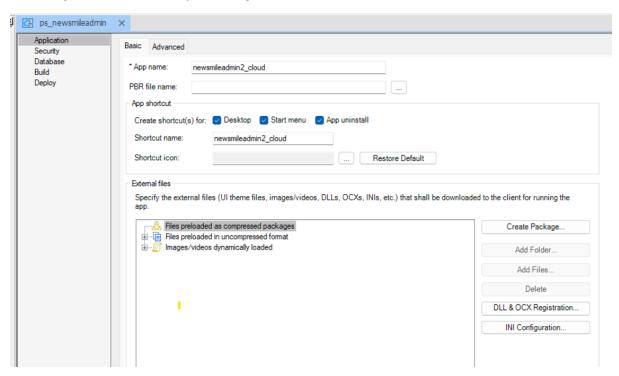

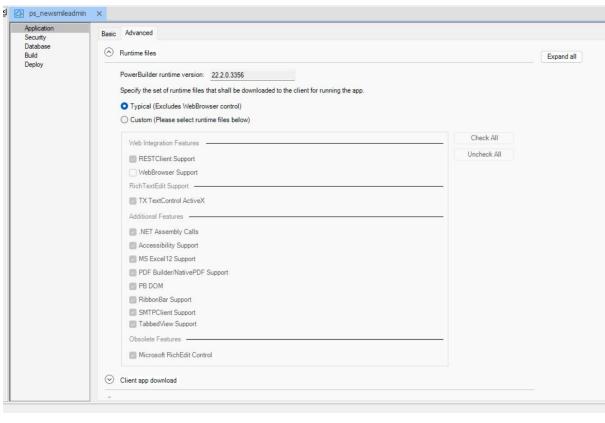

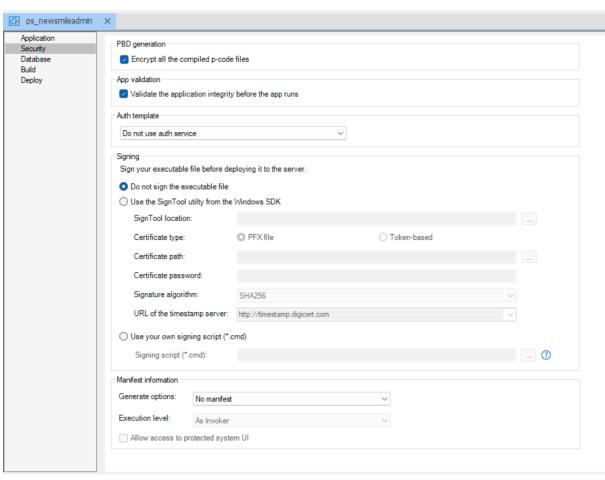

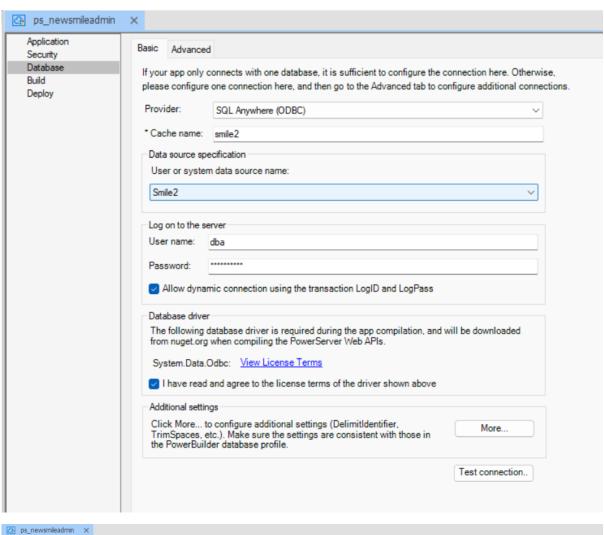

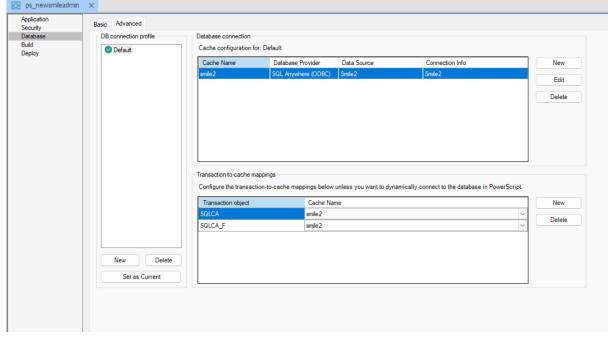

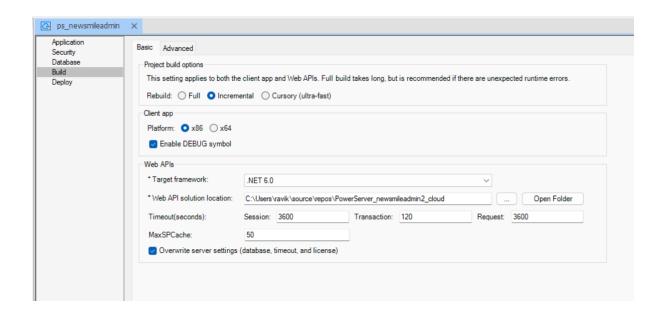

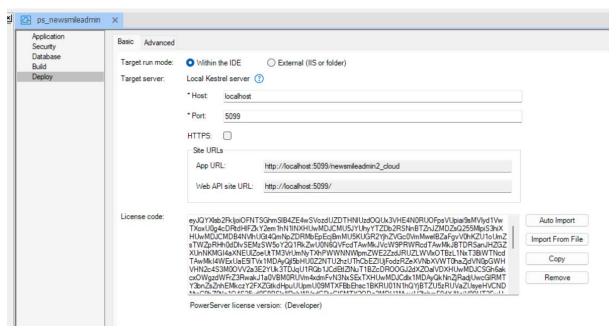